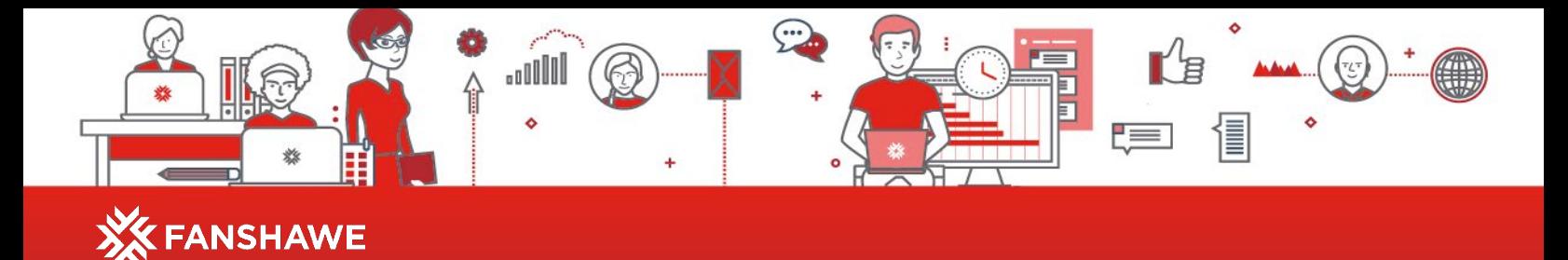

## **Create Study Questions Using Bloom's Cognitive Taxonomy**

Pick a subject area in which you are working. For each level of Bloom's Taxonomy on this page:

- 1. Develop a question and answer it to show that you can think about the material at that level. Use the example question stems from the chapter to guide you.
- 2. Think about how your questions would allow you to assess how much you know and what level you are working at.

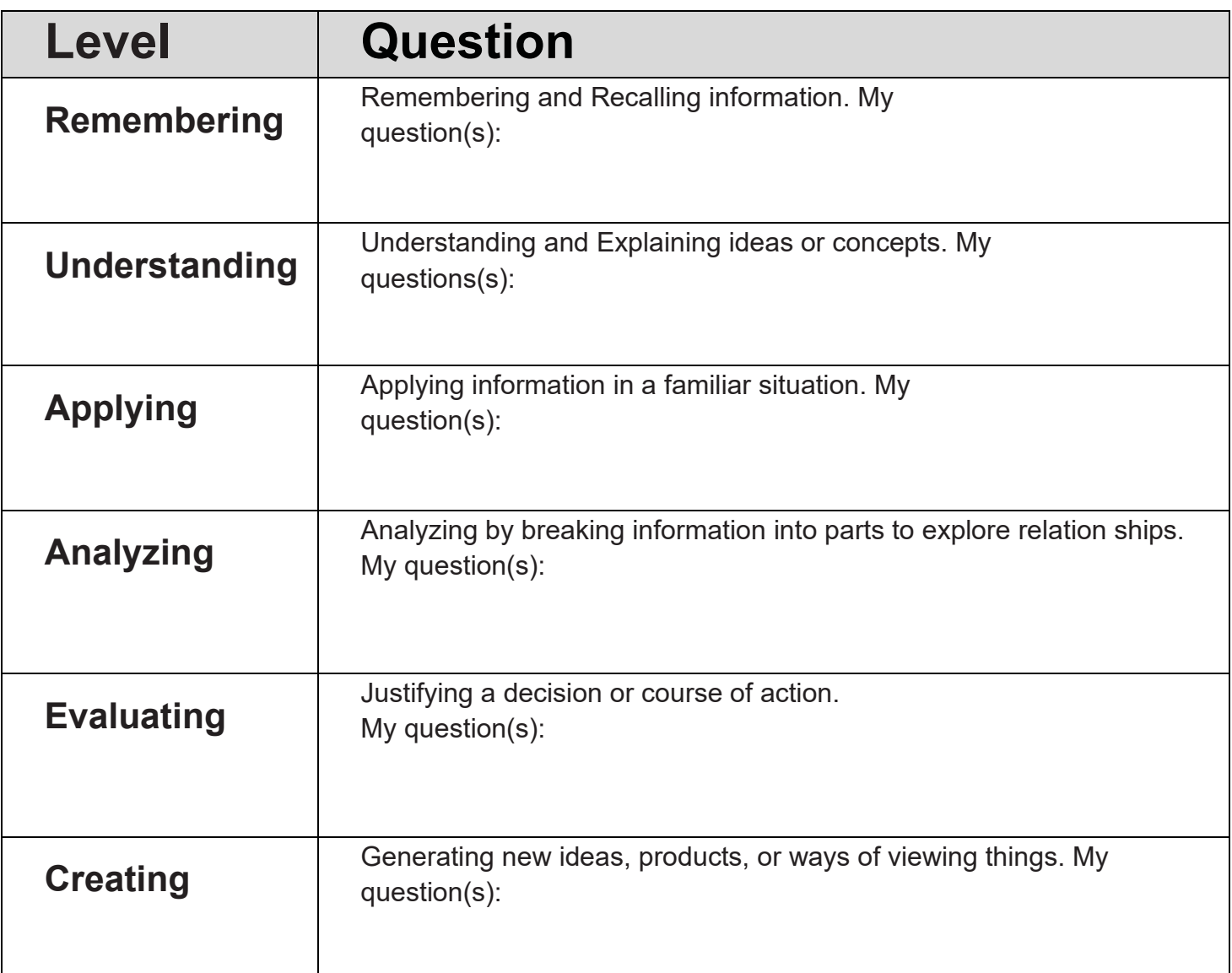

Material adapted from the OER *Welcome to the Online Learning Journey* by Kwantlen Polytechnic University. Licensed under a **[Creative Commons Attribution-ShareAlike 4.0](https://creativecommons.org/licenses/by-sa/4.0/)  [International License](https://creativecommons.org/licenses/by-sa/4.0/)**, except where otherwise noted.

 $\odot$ 

(cc)